## Remove layers from adobe pdf

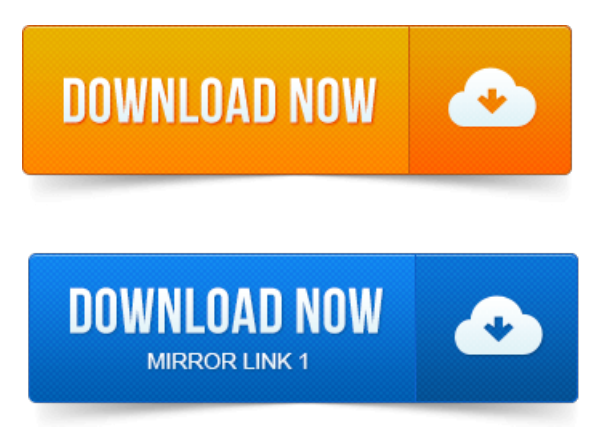

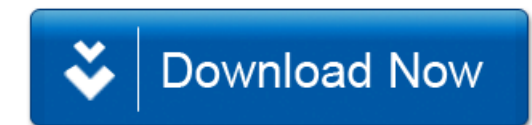